## **Verlautbarung**

über das Eintragungsverfahren für das Volksbegehren mit der Kurzbezeichnung

## "Für verpflichtende Volksabstimmungen"

Aufgrund der am 15. November 2018 auf der Amtstafel des Bundesministeriums für Inneres sowie im Internet veröffentlichten stattgebenden Entscheidung des Bundesministers für Inneres betreffend das oben angeführte Volksbegehren wird verlautbart:

Die Stimmberechtigten können innerhalb des vom Bundesminister für Inneres gemäß § 6 Abs. 2 des Volksbegehrengesetzes 2018 – VoBeG festgesetzten Eintragungszeitraums, das ist

## von Montag, 25. März 2019, bis (einschließlich) Montag, 1. April 2019,

in jeder Gemeinde in den Text samt Begründung des Volksbegehrens Einsicht nehmen und ihre Zustimmung zu diesem Volksbegehren durch einmalige eigenhändige Eintragung ihrer Unterschrift auf einem von der Gemeinde zur Verfügung gestellten Eintragungsformular erklären. Die Eintragung muss nicht auf einer Gemeinde erfolgen, sondern kann auch online getätigt werden (www.bmi.gv.at/volksbegehren).

Stimmberechtigt ist, wer am letzten Tag des Eintragungszeitraums das Wahlrecht zum Nationalrat besitzt (österreichische Staatsbürgerschaft, Vollendung des 16. Lebensjahres, kein Ausschluss vom Wahlrecht) und zum Stichtag 18. Februar 2019 in der Wählerevidenz einer Gemeinde eingetragen ist.

Bitte beachten: Personen, die bereits eine Unterstützungserklärung für dieses Volksbegehren abgegeben haben, können keine Eintragung mehr vornehmen, da eine getätigte Unterstützungserklärung bereits als gültige Eintragung zählt.

In dieser Gemeinde (diesem Magistrat) können Eintragungen während des Eintragungszeitraums an folgender Adresse (an folgenden Adressen)

................................................................................................................................................................................................................................................................................................. an den nachstehend angeführten Tagen und zu den folgenden Zeiten vorgenommen

................................................................................................................................................................................................................................................................................................. .................................................................................................................................................................................................................................................................................................

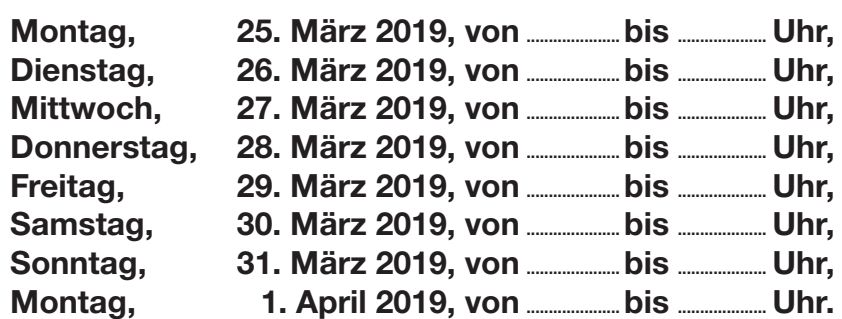

Online können Sie eine Eintragung bis zum letzten Tag des Eintragungszeitraumes (1. April 2019), 20.00 Uhr, durchführen.

Kundmachung:

werden:

angeschlagen am: .......

abgenommen am: ...........................................................................